## **8. vaja: Generator sinusnih tonov**

Naredi numerično krmiljen oscilator, ki daje na izhod ton izbrane višine oz. frekvence v obliki sinusnega signala. Vezje je sestavljeno iz dekodirnika not, števca in sinusne tabele. Zunanji priključki vezja so:

- clk, vhodna ura frekvence 50 MHz
- n, 3-bitni vhodni signal za nastavljanje note
- okt, 2-bitni vhod za nastavljanje oktave
- data, 8-bitni izhod (signed) za amplitudo sinusnega signala

## **8.1 Oscilator s konstantno izhodno frekvenco**

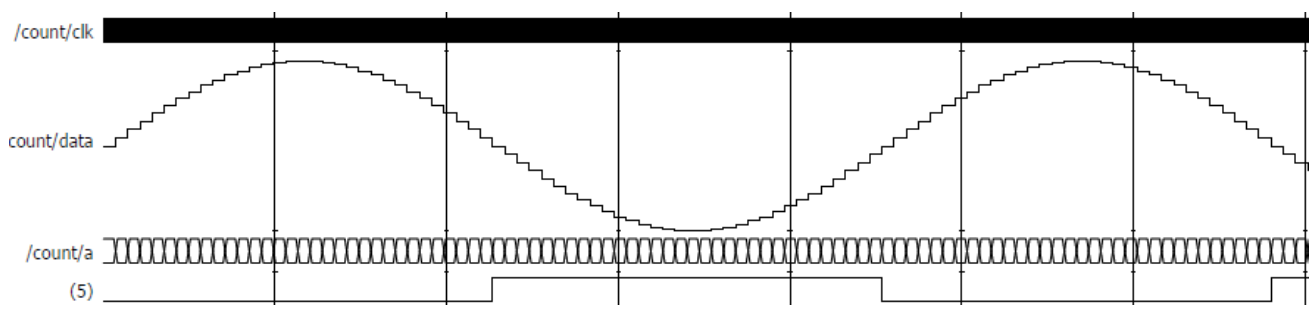

Najprej naredi opis oscilatorja s konstantno izhodno frekvenco 440 Hz pri vhodni uri 50 MHz. V vezju naj bo 24-bitni števec, ki se ob vsaki periodi ure poveča za vrednost 148.

V opis vezja vključi pomnilnik rom.vhd v katerem je zapisana sinusna tabela. Pomnilnik ima 6-bitni naslovni vhod in 8-bitni podatkovni izhod. Naslovni vhod naj bo povezan na zgornjih 6 bitov števca, podatkovni izhod pa na izhod vezja. Preveri delovanje oscilatorja na simulaciji, kjer nastavi vhodno uro s periodo 10 ns in prikaži izhod data v obliki analognih vrednosti.

force clk 1 0, 0 {10 ns} -r {20 ns} run 5 ms

## **8.2 Oscilator z možnostjo nastavljanja note in oktave**

Dodaj v opis vezja dekodirnik, ki nastavi vrednost inkrementa oscilatorja v odvisnosti od izbrane note in oktave. Izračunaj inkremente glede na frekvenco najnižje oktave (okt="00"). Frekvenca višjih oktav je 2x, 4x oz. 8x višja od prve. Kako bi najhitreje določil frekvenco, brez tabele za vse primere?

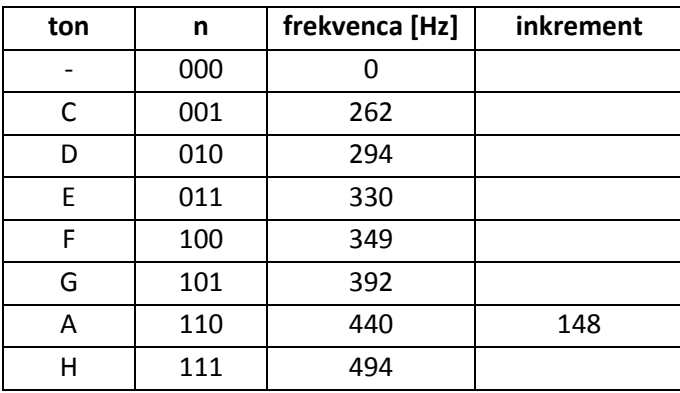